#### **Hazelcast: distributed data structures to scale your app out!**

Petr Pleshachkov, petr@hazelcast.com

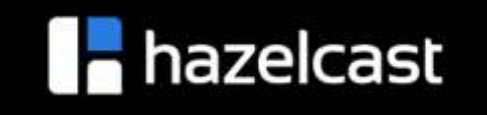

#### **Hazelcast**

- The leading open source Java in-memory data grid
	- <https://github.com/hazelcast>, Apache 2 License
- Distributed and elastic Java collections and concurrency primitives
	- Map, Queue, Set, List, etc
	- IAtomicLong, IAtomicReference, ISemaphore and FencedLock
- Distributed computations
	- Distributed ExecutorService, EntryProcessor, messaging, etc

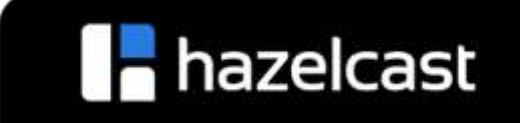

# **Distributed in-memory Data Grid**

- Distributed caching
- Keeping data in local JVM
	- Fast access and processing
	- NearCache
- Elastiс scalability, high throughput and low latency, high availability
	- Data partitioning and distribution
	- Data replication across cluster to tolerate failures

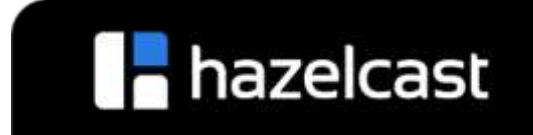

#### **IMap**

}

```
class IMap<K, V> extends ConcurrentMap<K, V> {
 void put(K key, V value) {
    // write key/value somewhere in the cluster
  }
```

```
V get(Object key) {
  // find value associated with the key
}
```
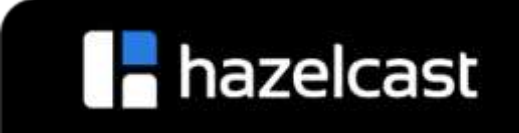

# **IMap basics**

}

}

#### **public class DistributedMap** {

```
public static void main(String[] args) {
```
HazelcastInstance hz = Hazelcast.newHazelcastInstance(**new** Config()); ConcurrentMap<String, String> map = hz.getMap("my-distributed-map"); map.put("key", "value"); map.get("key");

```
//ConcurrentMap methods
map.putIfAbsent("somekey", "somevalue");
map.replace("key", "value", "newvalue");
```
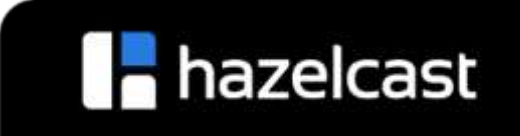

# **Data Partitioning**

- Fixed number of partitions (default 271)
- Each key falls into a partition **partitionId = hash(key) % PARTITION\_COINT**
- Partition ownerships are reassigned upon membership change
- Backup partition for redundancy

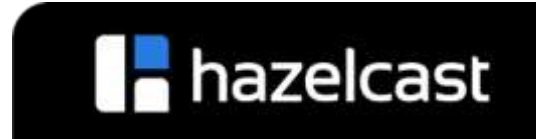

# **Data Partitioning (2)**

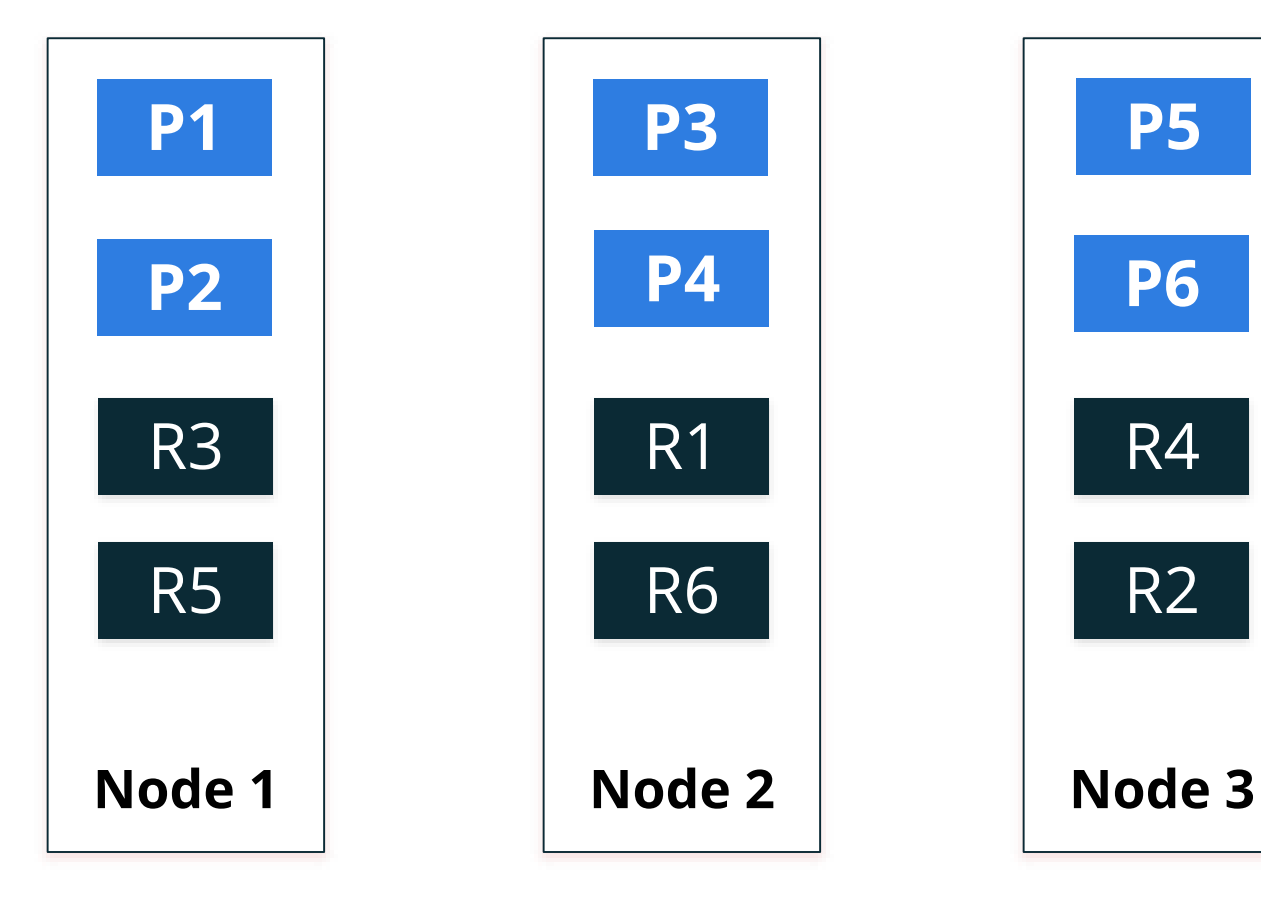

- Repartitioning occurs when a node joins/leaves the cluster
- All nodes are equal and redundant
- The minimum amount of partitions will be moved to scale out

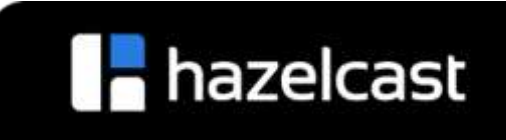

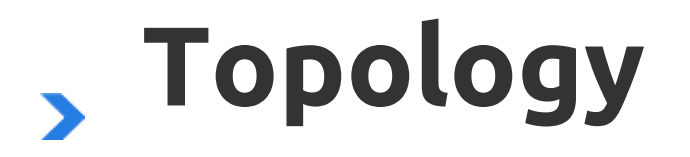

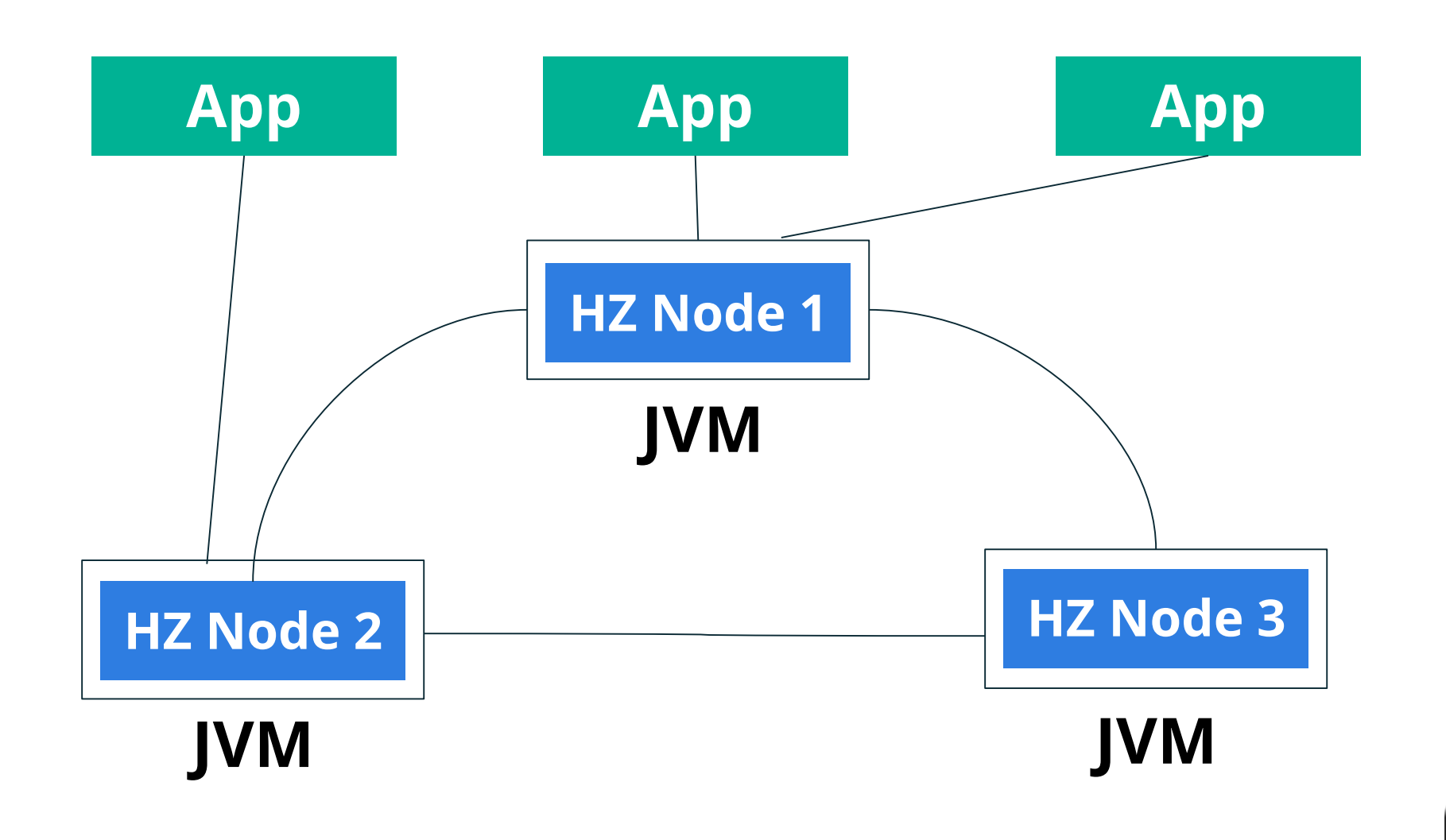

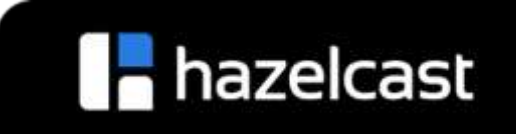

# **Embedded Topology**

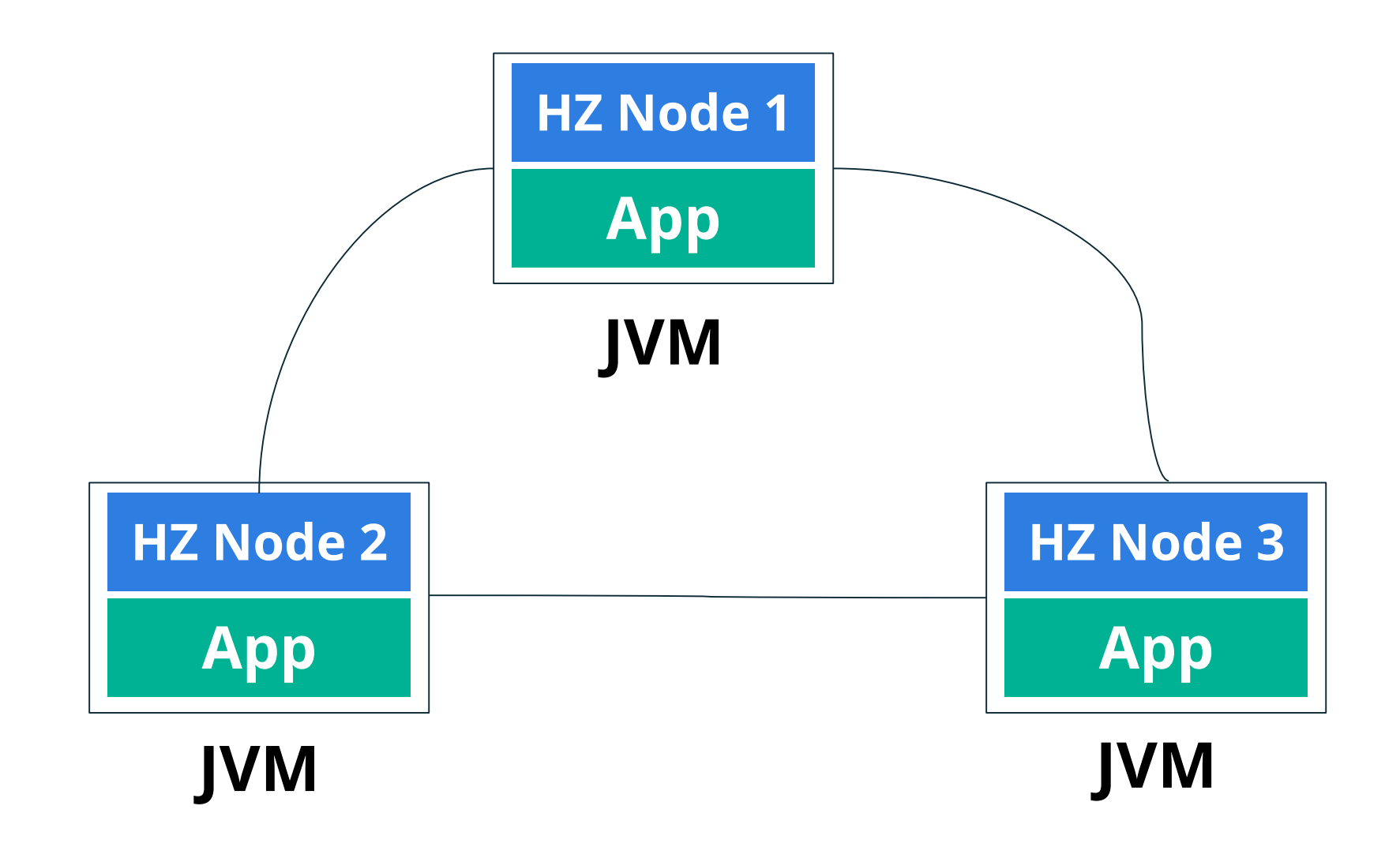

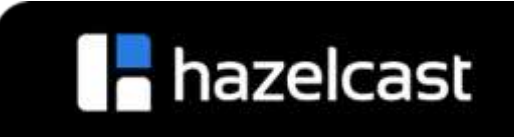

#### **Entry Processor**

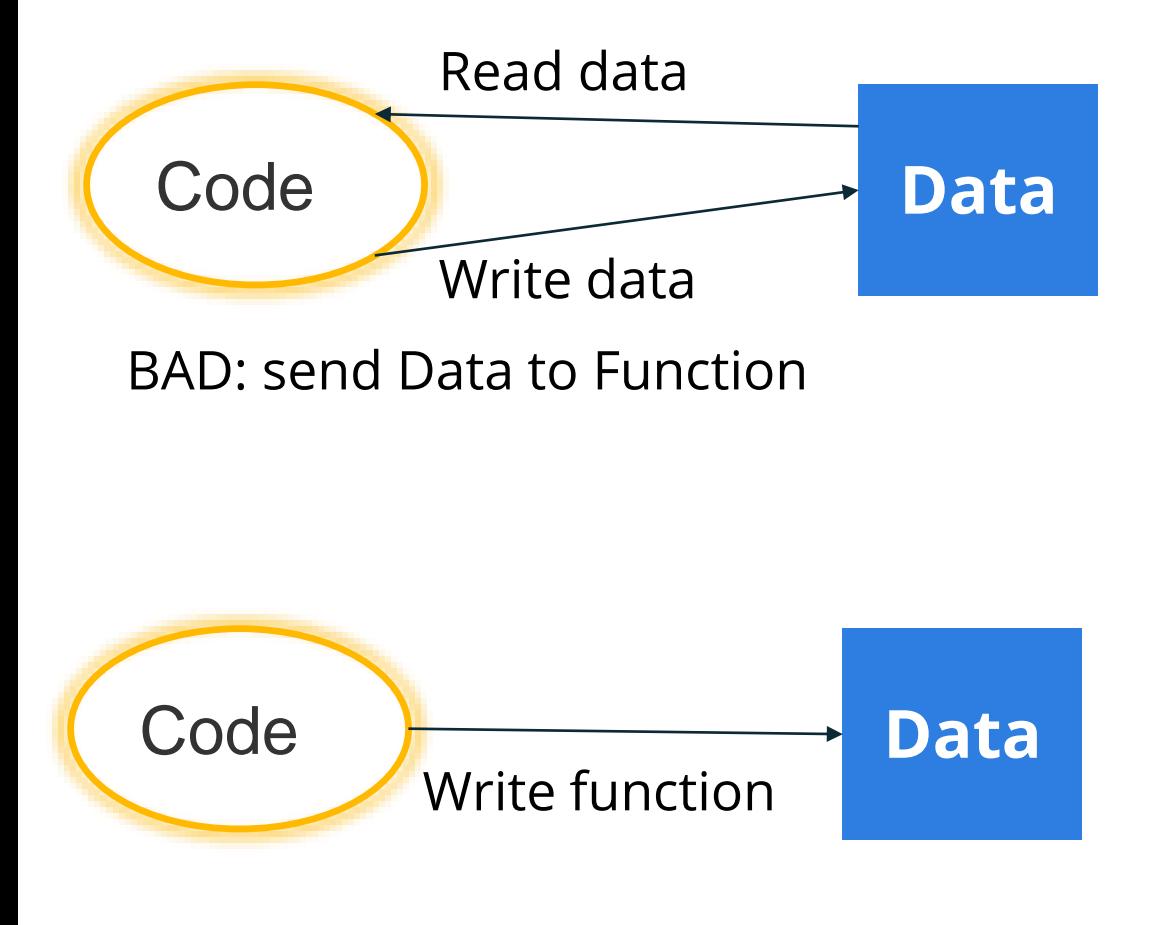

Good: send Function to Data

#### **public class EntryProcessorMain** {

}

}

}

```
public static void main(String[] args) {
  HazelcastInstance hz = Hazelcast.newHazelcastInstance();
  IMap<String, Integer> map = hz.getMap("map");
  map.put("key", 0);
  map.executeOnKey("key", new IncEntryProcessor());
  System.out.println("new value:" + map.get("key"));
}
```

```
public static class IncEntryProcessor extends
AbstractEntryProcessor<String, Integer> {
     public Object process(Map.Entry<String, Integer> entry) {
       int oldValue = entry.getValue();
       int newValue = oldValue + 1;
       entry.setValue(newValue);
       return null;
```
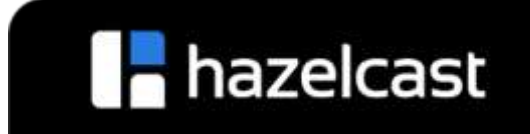

## **Cluster management**

- A Hazelcast cluster is managed by a single node, which is called the *master*.
- Hazelcast master election is simple and practiacal.
- The oldest member in the cluster becomes the master node.
- Hazelcast maintains two pieces of information about the cluster: *member list* and *partition table*.

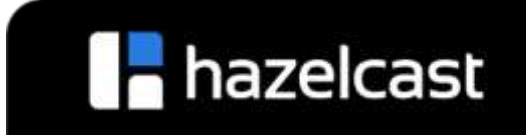

# **Cluster management (2)**

- Member failures are detected by socket errors and heartbeat timeouts.
- When a failure is detected, that member is marked as suspect.
- From a member's view, if all members before itself in the list are suspect;
	- That member claims its mastership.
	- $\circ$  It forms a cluster with the members that accept its claim.
	- Members which don't accept or respond to the claim are excluded in the cluster, and they eventually become split.

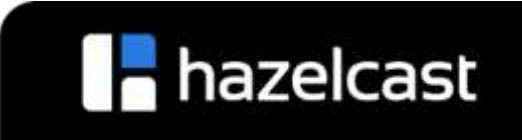

# **Replication challenges**

- Where to perform reads and writes?
- How to keep replicas sync?
- How to handle read/write concurrency?
- How to handle failures?

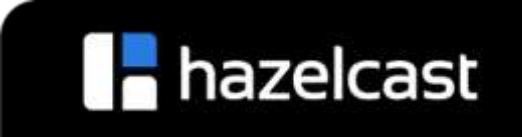

## **CAP theorem**

- **C**onsistency
- **A**vailability
- **P**artition tolerance
- Eric Brew's **CAP theorem** implies that in the presence of a network partition, one has to choose between consistency and availability.
- **CP** versus **AP**

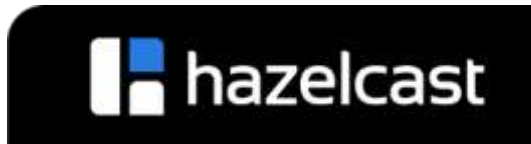

#### **AP system**

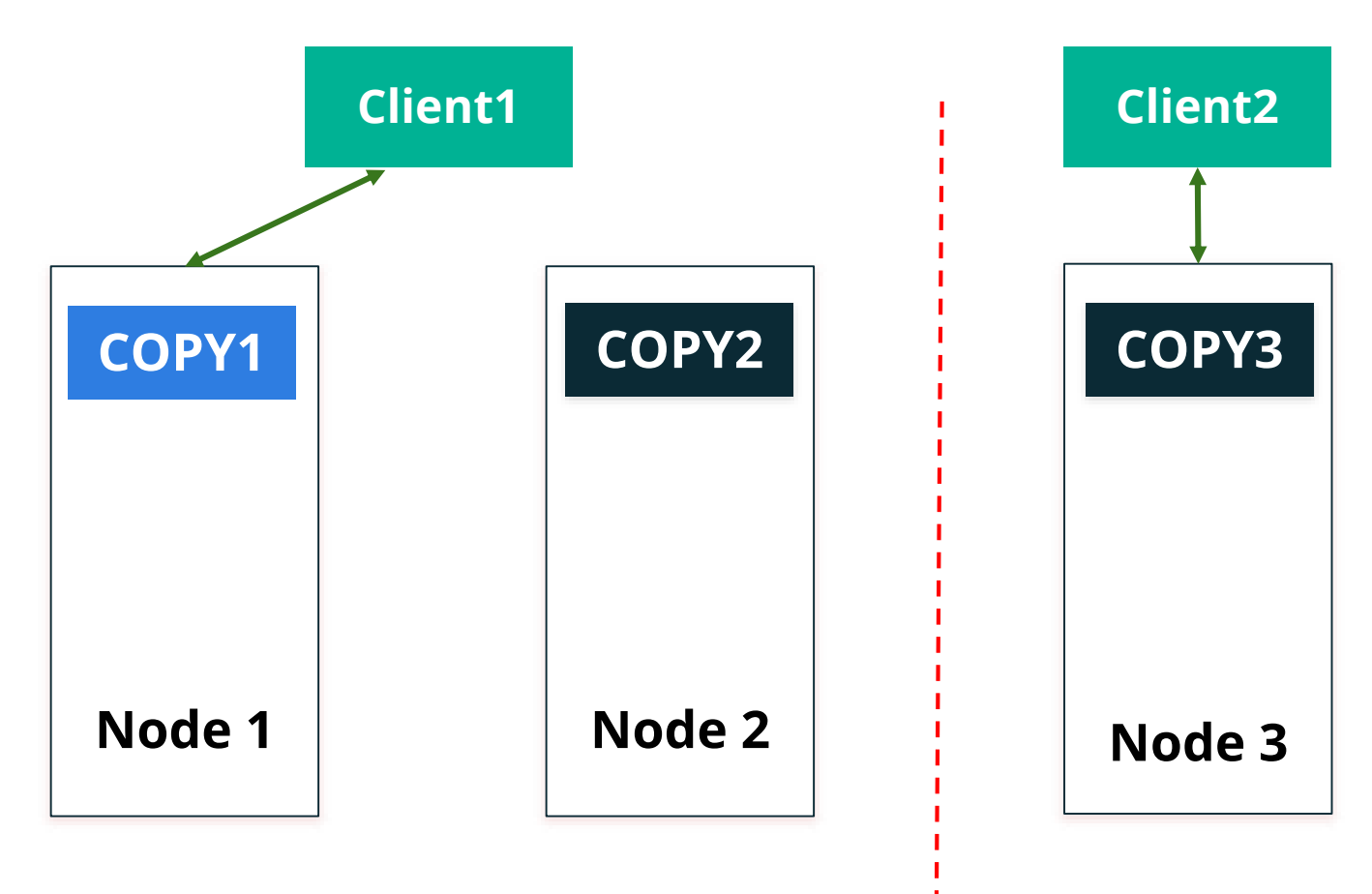

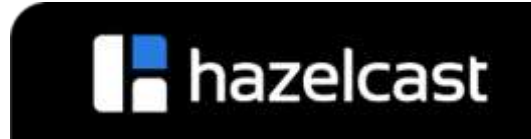

#### **CP system**

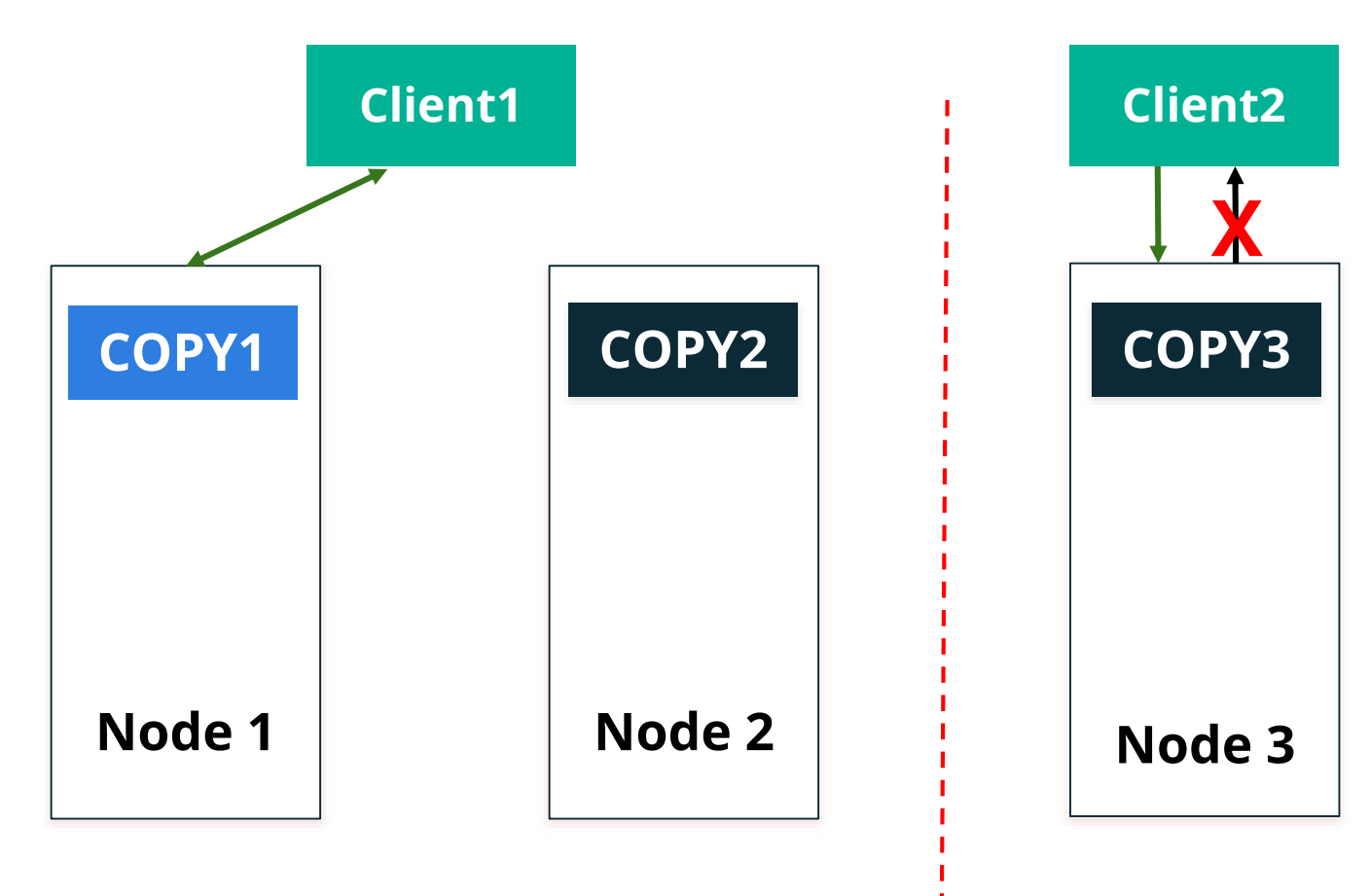

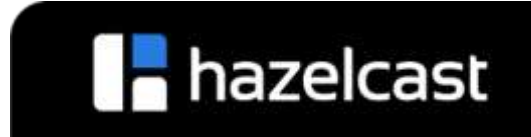

# **Consistency/Latency trade-off**

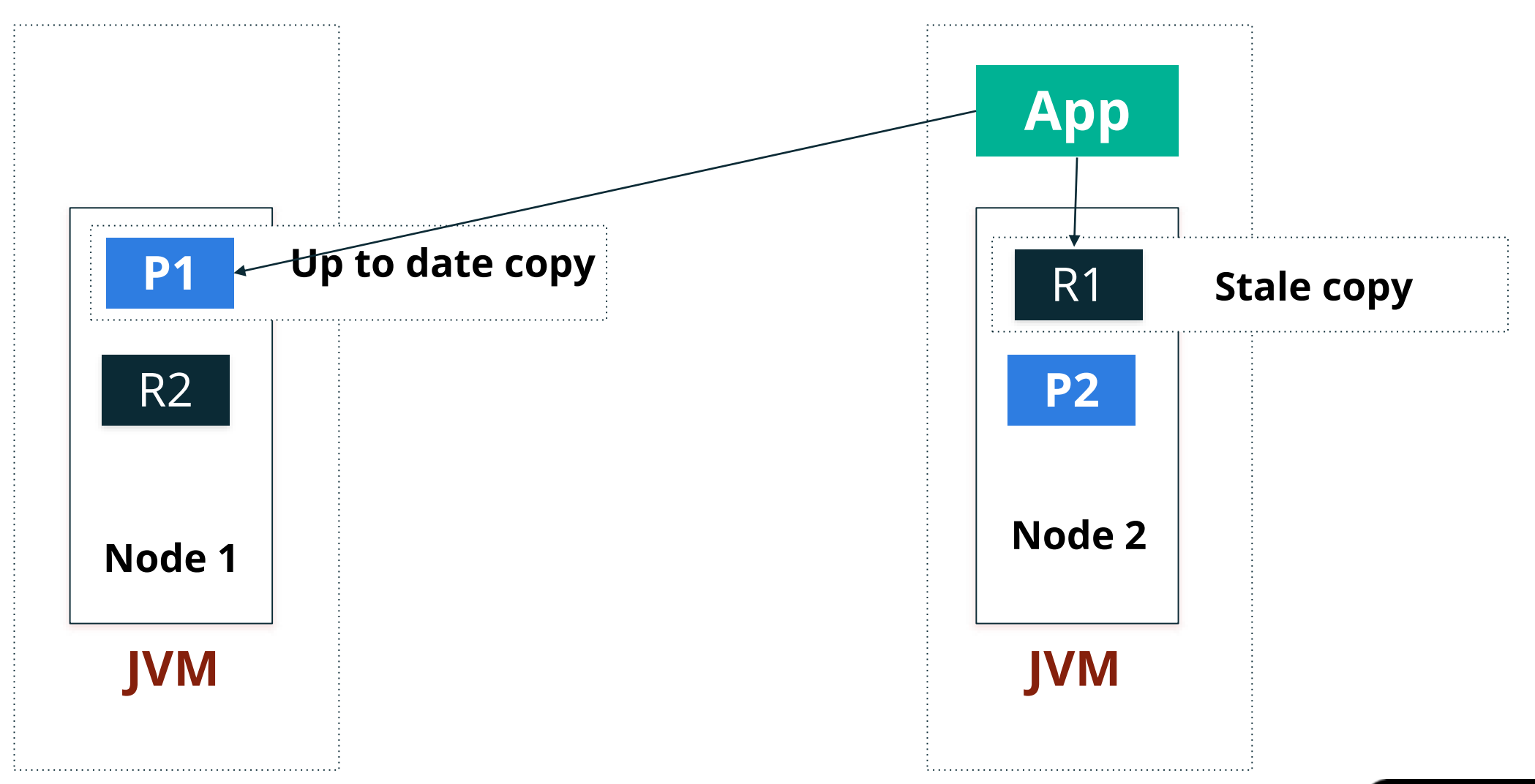

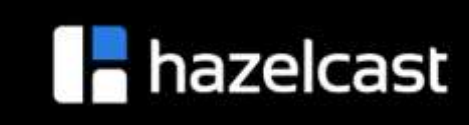

#### **PACELC theorem**

- **CAP** theorem is relevant only in a rare case of network partitioning
- Daniel Abadi's PACELC theorem:
	- If there is partitioning (**P)**, choose between consistency (**C**) and availability (**A**)
	- Else (**E**), during normal operation, choose between latency and consistency (**LC**)

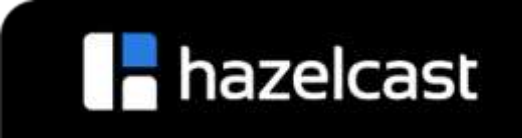

# **Replication in Hazelcast**

- Operations are sent to primary copy
- All operations on the same partition are handled by the same thread
- Strong consistency when primary is reachable
- A primary copy is elected for every partition
- Lazy replication model
	- The async mode works as fire and forget
	- $\circ$  In sync mode, the caller block until replica updates are applied and acknowledgments are sent back to the caller
- High throughput and availability

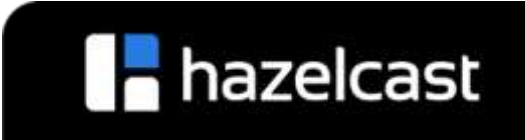

# **Split-brain syndrome**

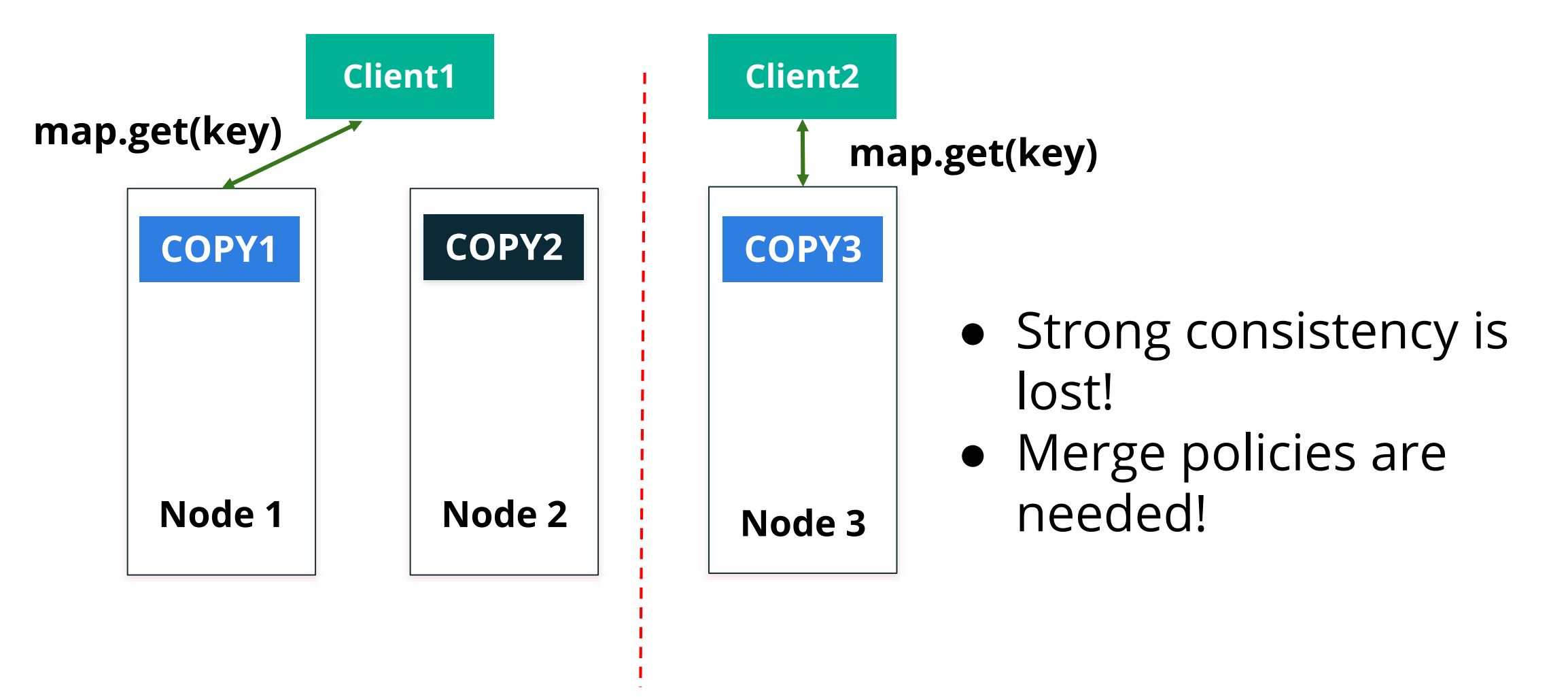

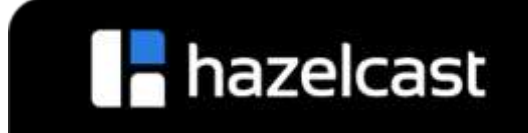

# **Split-brain merge policy**

**public interface** SplitBrainMergePolicy<V, T **extends** MergingValue<V>> **extends** DataSerializable {

V merge(T mergingValue, T existingValue);

- *DiscardMergePolicy, LatestUpdateMergePolicy, LatestAccessMergePolicy, HigherHitsMergePolicy, etc.*
- Merging may cause lost updates!

}

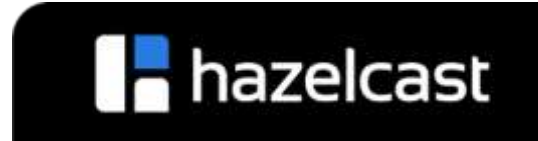

# **Hazelcast is AP/EC**

- Consistency is traded to availability, **AP**
- Consistency latency trade-off is minimal during normal operation, **EC**

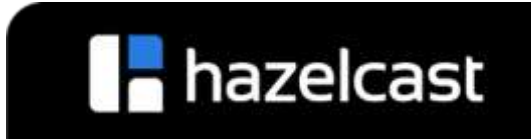

#### **NearCache**

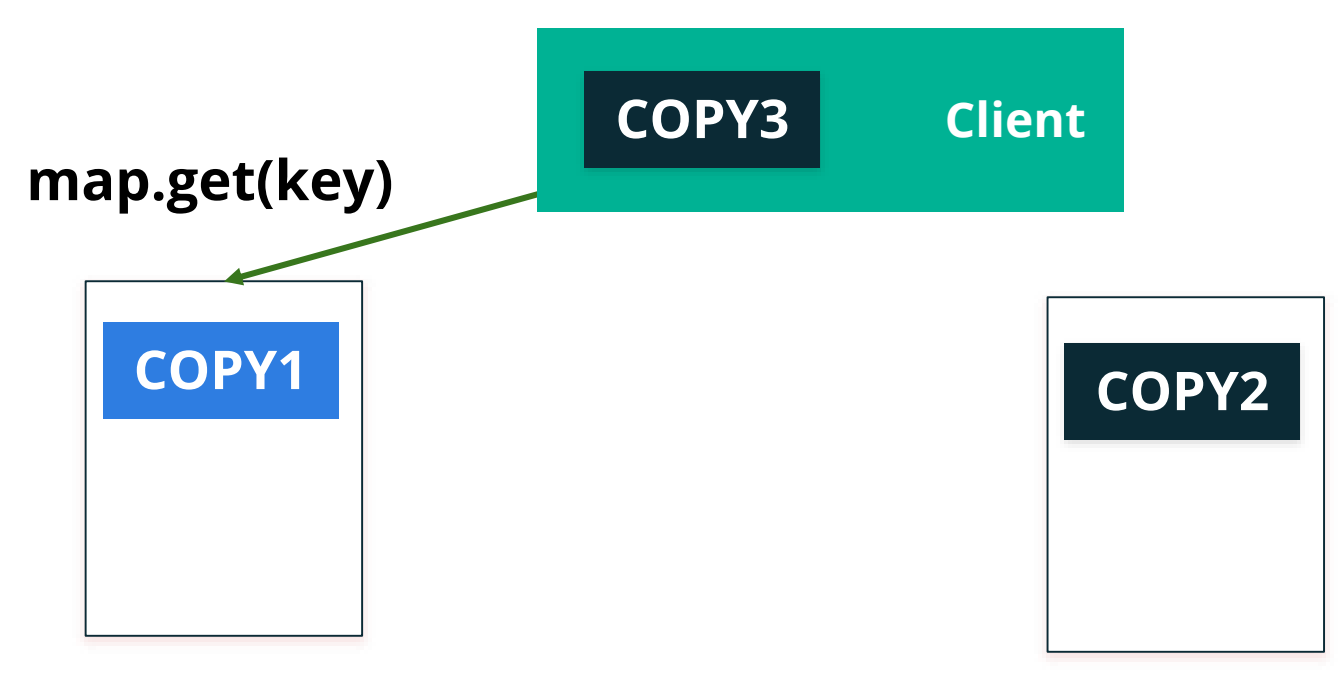

● **NearCache** mechanism mitigates latency concern

- Retains data on the client process which requested it
- Second request processed locally
- Updates asynchronously broadcasted to the clients
- NearCache is eventually consistent!

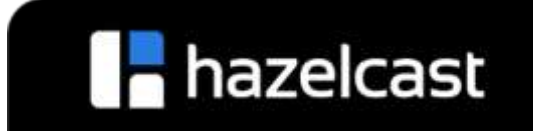

## **Hazelcast CP susbstem**

- Concurrency APIs on top of the **Raft** consensus algorithm
- CP with respect to the CAP principle
- Linearizability in all cases, including client and server failures, network partitions
- Prevent split-brain syndrome
- Verified via extensive Jepsen test suite
- IAtomicLong, IAtomicReference, ISemaphore, and FencedLock

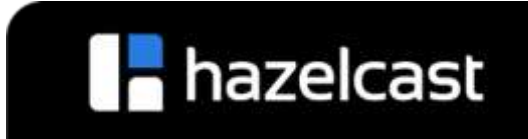

#### **Thanks**

- [https://github.com/hazelcast](https://github.com/hazelcast/hazelcast)
- petr@hazelcast.com

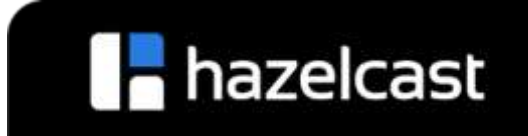